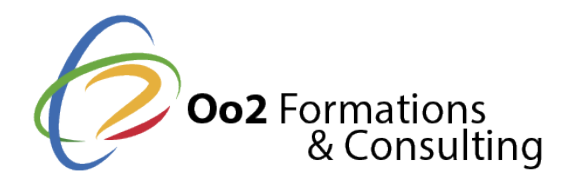

# **AIX UNIX : installation et administration (jumpstart)**

#### Date et durée

Code formation : AN14G Durée : 5 jours Nombre d'heures : 35 heures

#### Description

Développé par IBM® pour répondre aux besoins spécifiques des entreprises technologiques, le **système d'exploitation AIX® UNIX** est connu pour son haut niveau de sécurité, ses performances et sa haute disponibilité. Il se distingue également par son outil d'interface de gestion du système (SMIT), sa prise en charge de différentes architectures informatiques et son adaptabilité aux environnements Cloud. Ces particularités ne sont pas les seules et un **administrateur UNIX** qui désire migrer vers AIX devra donc actualiser ses compétences en amont pour réussir à le maitriser.

Cette **formation officielle IBM® (AN14G)** est destinée aux administrateurs système UNIX expérimentés. Pendant 5 jours intensifs, vous découvrirez les techniques d'installation, les procédures de configuration ainsi que les fonctionnalités d'administration du système d'exploitation AIX. Ces compétences de base vous serviront de point de départ pour suivre des formations IBM spécifiques en matière de **performance, cloisonnement, sécurité, réseau**, etc. Les cours AIX se déroulent sur les versions 7.x de l'OS et chacun des modules est accompagné de travaux pratiques.

### **Objectifs**

Suivre la **formation AIX UNIX installation et administration,** vous permettra d'acquérir les compétences suivantes :

- procéder à une installation complète du système d'exploitation AIX UNIX (groupes de fichiers, système de gestion de paquets, logiciels, etc. ;
- démarrer et arrêter le système AIX UNIX en toute sécurité ;
- expliquer le rôle du gestionnaire de volume logique ;
- utiliser les outils d'administration comme System Management Interface (SMIT) et IBM Systems Director ;
- gérer les périphériques physiques et logiques ;
- savoir l'utiliser et configurer le gestionnaire de volumes logiques LVM (Logical Volume Manager) ;
- gérer les volumes logiques et le système de fichiers AIX ;
- créer une sauvegarde complète du système AIX et effectuer une restauration ;
- exploiter les logs d'erreur du système pour résoudre les incidents ;
- configurer les services réseau TCP/IP du système AIX UNIX.

### Points forts

Une formation officielle IBM® avec un formateur accrédité, des supports de cours pour chaque participant, des modules accompagnés systématiquement de travaux pratiques (labs) et passage d'une évaluation en fin de formation.

Modalités d'évaluation

### Quiz / QCM Travaux Pratiques

#### Pré-requis

Suivre floarmation AIX UNIS tallation et administranté ocnessite les prérequis suivants :

- avoir une expérience en administration de système UNIX ;
- . savoir exécuter des commandes UNIX basiques qui permettent de gérer des fichier d'utiliser l'éditeur vi, d'utiliser les redirections, les pipes et les tees, d'utiliser l d'utiliser la substitution de commandes et les variables, de définir et de modifier Korn et enfin d'écrire des scripts simples ;
- . <sup>1</sup>avoir suivi le cours Power Systems I, Planification et configuration des partitions

<sup>1</sup> Prérequis recommandé, mais non exigé.

### Public

Cette formation s'adresse aux publics suivants :

• les administrateurs UNIX expérimentés qui souhaitent migrer vers le système d'ex veulent le découvrir.

Cette formation s'adresse aux profils suivants

[Administrateur sy](https://www.oo2.fr/formations/administrateur-systeme)stème

Programme

# 1re journée

- Module :1présentation du système d'exploitation AIX UNIX et de IBM Power System
- Module 2 : introduction aux outils d'administration système.
- Module :3installation du logiciel AIX Software et procédure de maintenance.
- Module 4 : configuration du système et des périphériques.

# 2e journée

- Module: 5 configuration des services réseaux TCP/IP.
- Module :6démarrage et arrêt du système AIX UNIX (processus et partitions).
- Module : 7 configuration classique des partitions logiques.
- Module 8 présentation des procédures d'installation du système d'exploitation AIX.
- Module 9utilisation du gestionnaire de volumes logiques (Logical Volume Manager

# 3e journée

- Module 10 compréhension sur le fonctionnement et les processus du système de fic
- Module 11 présentation et utilisation du gestionnaire de données d'objets (ODM).
- · Module 12 compréhension sur les métadonnées LVM.
- $\bullet$  Module 13 gestion et maintenance des disques.

4e journée

- Module 14 sauvegarde et restauration des groupes de volumes et du système de fic
- . Module 15 installation et gestion du journal d'erreurs AIX.
- Module 16 Initialisation du système <sup>1</sup> (décryptage des processus de démarrage, ges signification des LED au démarrage du système).

### 5e journée

- Module 17 Initialisation du système <sup>2</sup> (décryptage des derniers processus de démar manière dont les périphériques sont configurés et revue sur les problèmes de dém méthodes d'analyse pour les résoudre).
- Module 18utilisation du système dump AIX.
- Module 19 installation avancée de AIX UNIX et procédure de mise à jour.

AIX® et IBM® sont des marques <u>dhépeorsnéaeliso del Business Machine</u>sa CixorÉphoarbest-ibl**n**is ou dans d'autres pays. UNIX® est une marque dépheé@poem Grouw États-Unis et dans d'autres pays.